## Fichier:Filet bongo ichtyoplancton armature2.jpg

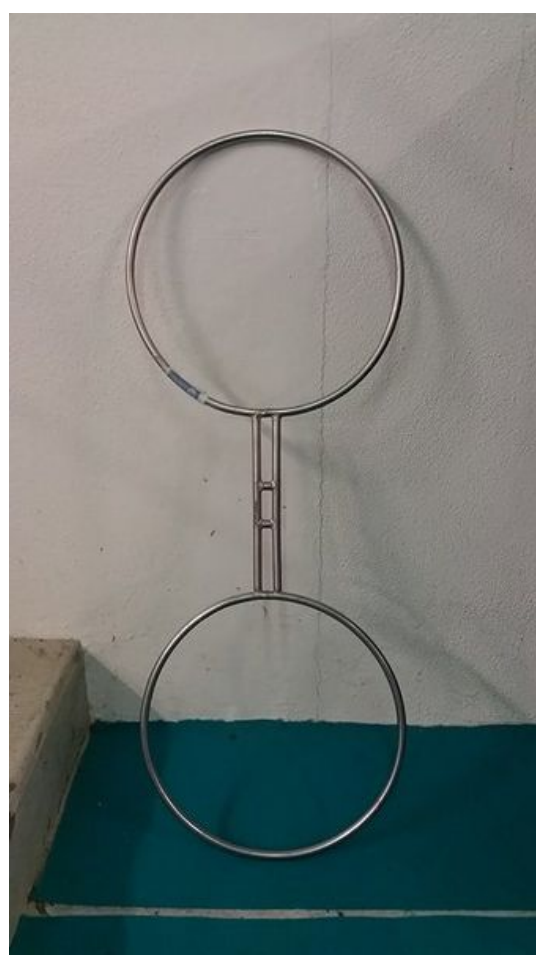

Taille de cet aperçu :337 × 599 [pixels](https://wikifab.org/images/thumb/1/16/Filet_bongo_ichtyoplancton_armature2.jpg/337px-Filet_bongo_ichtyoplancton_armature2.jpg).

Fichier [d'origine](https://wikifab.org/images/1/16/Filet_bongo_ichtyoplancton_armature2.jpg) (405 × 720 pixels, taille du fichier : 39 Kio, type MIME : image/jpeg) Fichier téléversé avec MsUpload on [Filet\\_bongo\\_à\\_ichtyoplancton](https://wikifab.org/wiki/Filet_bongo_%25C3%25A0_ichtyoplancton)

## Historique du fichier

Cliquer sur une date et heure pour voir le fichier tel qu'il était à ce moment-là.

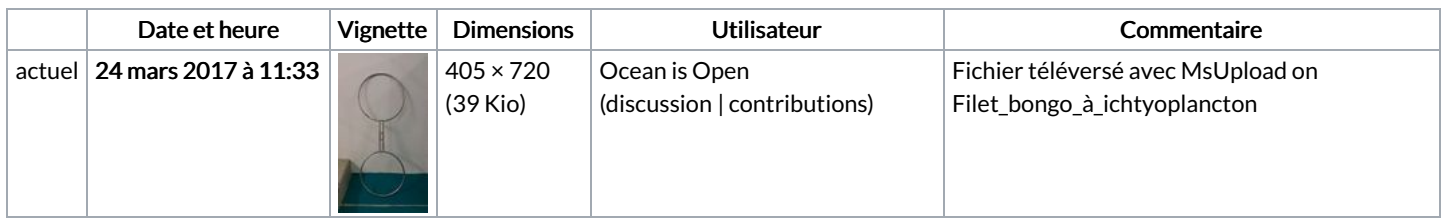

Vous ne pouvez pas remplacer ce fichier.

## Utilisation du fichier

Aucune page n'utilise ce fichier.

## Métadonnées

Ce fichier contient des informations supplémentaires, probablement ajoutées par l'appareil photo numérique ou le numériseur utilisé pour le créer. Si le fichier a été modifié depuis son état original, certains détails peuvent ne pas refléter entièrement l'image modifiée.

```
Instructions
spéciales
          FBMD01000aa803000042100000161c00006e1d0000681e0000592a0000ef4a0000914e0000225100000d530000ba9b0000
```